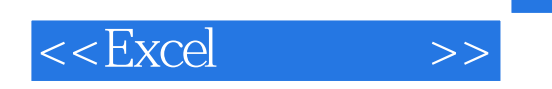

, tushu007.com

 $<<$ Excel  $>>$ 

- 13 ISBN 9787030190949
- 10 ISBN 7030190947

出版时间:2007-7

 $1 (2007 \t7 1)$ 

页数:281

PDF

更多资源请访问:http://www.tushu007.com

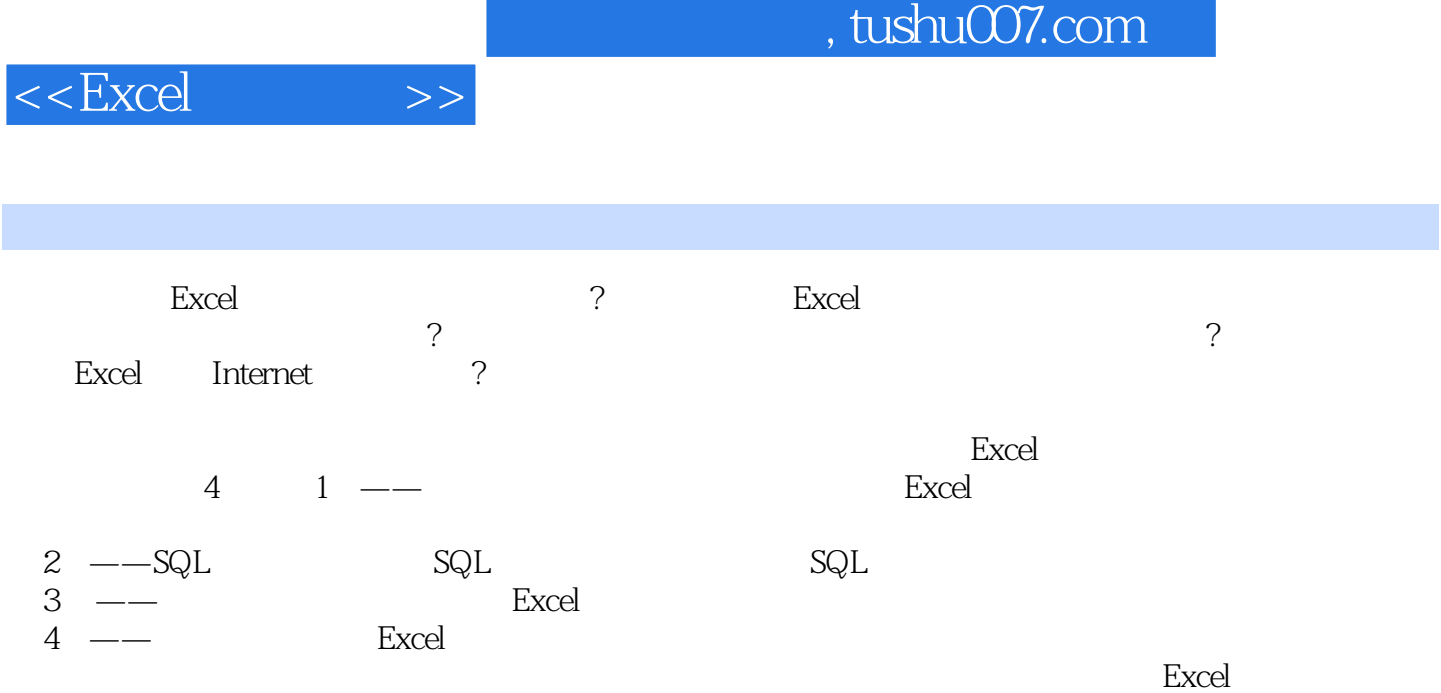

, tushu007.com

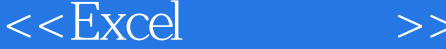

## $1$

序设计的关系在ExceI中寻找程序架构以"单元格"为出发点的ExceI程序架构单元格的常规属性单元格  $\kappa$  and  $\kappa$  $1-1$  Excel excel Excel Excel SQL.  $\rm ADO$   $1-2$   $\rm ADO$   $\rm Excel$ 用ADO技术存取数据库的编程步骤Excel单元格地址与SQL.查询范例技术点:Excel单元格地址范例1  $-3$  Excel and  $1-4$  60  $1-5$   $80$  $1-6$  Excel  $1-7$  60<br> $1-8$  ( )  $1-7$  60  $SQL \t 1-8$  ( )  $1-9$ Excel  $($  Cells)  $1-10$   $1-14$   $1-13$   $1-13$   $1-14$  $-12$  1—13 1—14  $1-15$  Excel  $1-17$  Excel  $1-18$  " 用SQI一直接操纵排列整齐的Excel文件技术点:Excel文件排列整齐的概念范例1—19直接在Excel工作表  $1-20$   $1-21$   $1-22$  $1-23$   $1-24$   $1-25$   $1-26$  $1-27$  ("  $\qquad$  ") (User Defined Function  $1-28$ U DF )Excel  $1-29$  Excel  $1-2$  $1-30$   $( )$   $1-31$   $( )$   $1-31$   $( )$   $1-32$ Excel  $Excel$   $Excel$   $1-33$  $1 - 34$   $1 - 35$ 用CopyFromRecordSet方法指定存储位置范例1—36用Select—Into方法指定存储位置范例1—37用Insert —Into方法为多个查询结果指定同一个存储位置把其他数据库的数据导入Excel知识点:SQI一访问其他 1—38 SQI—Server Excel Excel  $1 - 39$  $SQL$  2  $SQL$  2—1 () 2—2 (a)  $2-3$  "  $1$  "  $2$   $2-4$  $2-5$  and  $2-6$  and  $2-7$  html Table  $2-8$  outer Join  $2-9$   $2-10$   $2-11$  $2-12$   $2-13$   $2-14$  $2-15$  2—16  $-17$  2—18 2—19 2—20  $3-3$   $3-1$   $3-2$   $3-3$  $3-4$   $3-5$   $4$   $4-1$  $4-2$  ( )  $4-3$  $4-4$  4—5  $4-6$  4—7 Excel  $4-8$   $4-9$   $4-10$  $4-11$  4—12  $-13$  Word Excel  $4-14$   $4-15$  Excel  $4-16$  $4-17$   $4-18$   $4-19$ 

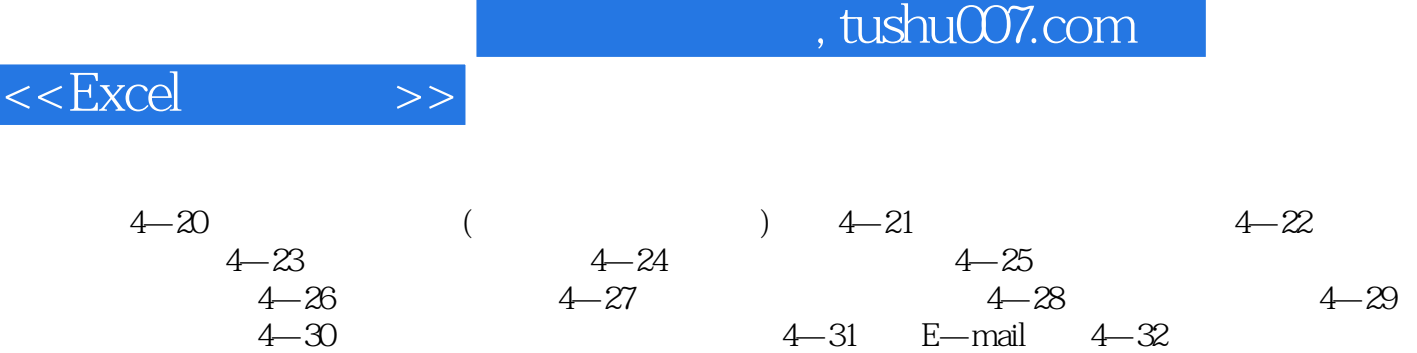

n

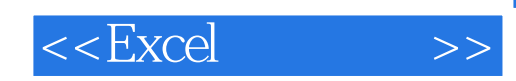

本站所提供下载的PDF图书仅提供预览和简介,请支持正版图书。

更多资源请访问:http://www.tushu007.com